# **MagiCad for ACAD 2016.11** Frequently asked questions

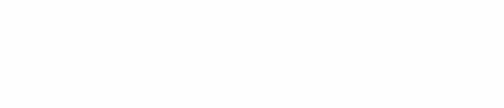

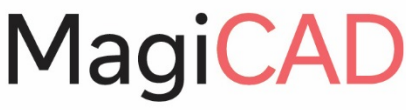

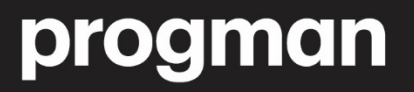

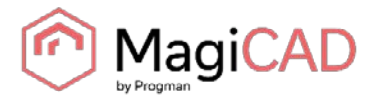

## **Q: IS IT POSSIBLE TO CREATE MULTIPLE DRAWINGS AT ONCE?**

A: Yes in this version MagiCAD we added quick-start project setup wizard which guides you through the steps when setting up a new project. The setup automatically creates the whole project with the required project files, folders and drawing files.

### **Q. IS IT POSSIBLE TO START CONFIGURE WHICH PROJECT TEMPLATES ARE AVAILABLE IN START UP WIZARD?**

A: Yes it is possible to decide what templates are available in project setup wizard that you can do by modifying ProjectWizard.ini file. For more information about that, please contact us support@magicad.com

## **Q: IS IT POSSIBLE TO UPDATE MULTIPLE DRAWINGS AT ONCE?**

A: The exciting Update Drawing Data tool is enhanced to include also the possibility to run update process through several drawings. You can make you own selection set and save to use in other functions as well or you can make selection for this time only

## **Q: IS IT POSSIBLE TO AUTOMATE IFC EXPORT?**

A: MagiCAD now enables the user to schedule and automate the export of multiple IFC files from multiple projects in user-defined batches. You can select and predefine the models to be exported (including the property set) and save the batch export configuration. With Windows Task Scheduler you can run export whenever necessary. It is also possible to preset the process to update all the drawings prior to export. It is now also possible to define custom filenames for floors exported in IFC format.

## **Q: HOW CAN I CHANGE MULTIPLE TEXTSTRING AT ONCE?**

A: With new MagiCAD you can now use Find&Replace to change text or object type. Find&Replace works in string not only in Free Text or Memo Text, but also in Part Properties like Uservar 1…4, description etc.

## **Q: WHY IFC EXPORT DOESN'T RECOGNIZE THE COLOR DEFINITIONS FOR DIFFERENT STATUS?**

A: With new MagiCAD you now set different color depending of object status or object type. This actually means, that you can set so that object color depends of it status. Color in IFC can be same as status color or you can even set completely different color than status.

## **Q: IN IFC EXPORT CAN I SET DIFFERENT PROPERTIES FOR INSULATION FOR IFC EXPORT?**

A: With newest version you can define separate property set for insulation. If you don't then the insulation will inherit properties from the duct or pipe, as before

## **Q: IS IT POSSIBLE TO CALCULATE SHORT-CIRCUIT CURRETS WITH FUSES CURRENT LIMITING ABILITY?**

A: Yes you can. You can set current limiting curve values in Project Management protective device part.

## **Q: WHEN CREATING THE REPORT IN SYSTEM DESIGNER, SEEMS THAT SYMBOLS ARE LISTED IN RANDOM ORDER. IS THERE A WAY TO SORT THE REPORT?**

A: Yes in newest version you can get reports sorted according any user defined column.

## **Q: IS IT POSSIBLE TO LIST OBJECTS (CABLE TRAYS/LUMINAIRE/DEVICE ETC) WHICH ARE INSTALLED ABOVE OR BELOW CERTAIN HEIGHT LEVEL?**

A: In MagiCAD 2016.11 we made new report tool for available for electrical too. That means more customizable reports, quantity take-offs and bills of materials. There are more options for filtering data, including polyline area selection as well as filtering based on product type and selected property, like in this case height.